# ASTENGO ASTENGO **DESIGN**

# **DIAPOSITIVAS ENGORILE SKATEBOARDS**

*Nicolás Astengo Trabajo Final de Grado. 2016-2017*

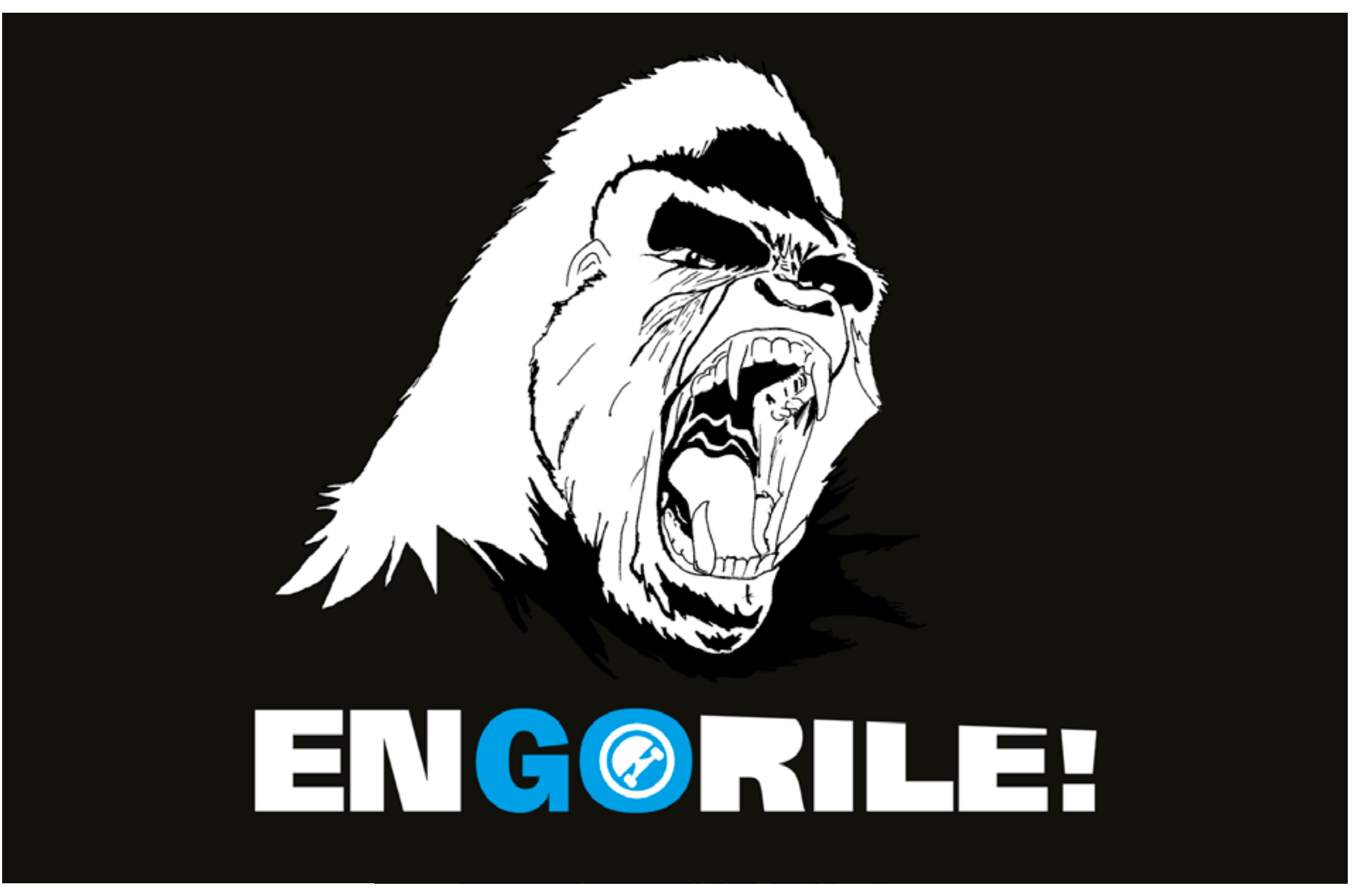

Logotipo ENGORILE SKATEBOARDS sobre fondo oscuro. (Fig. 19)

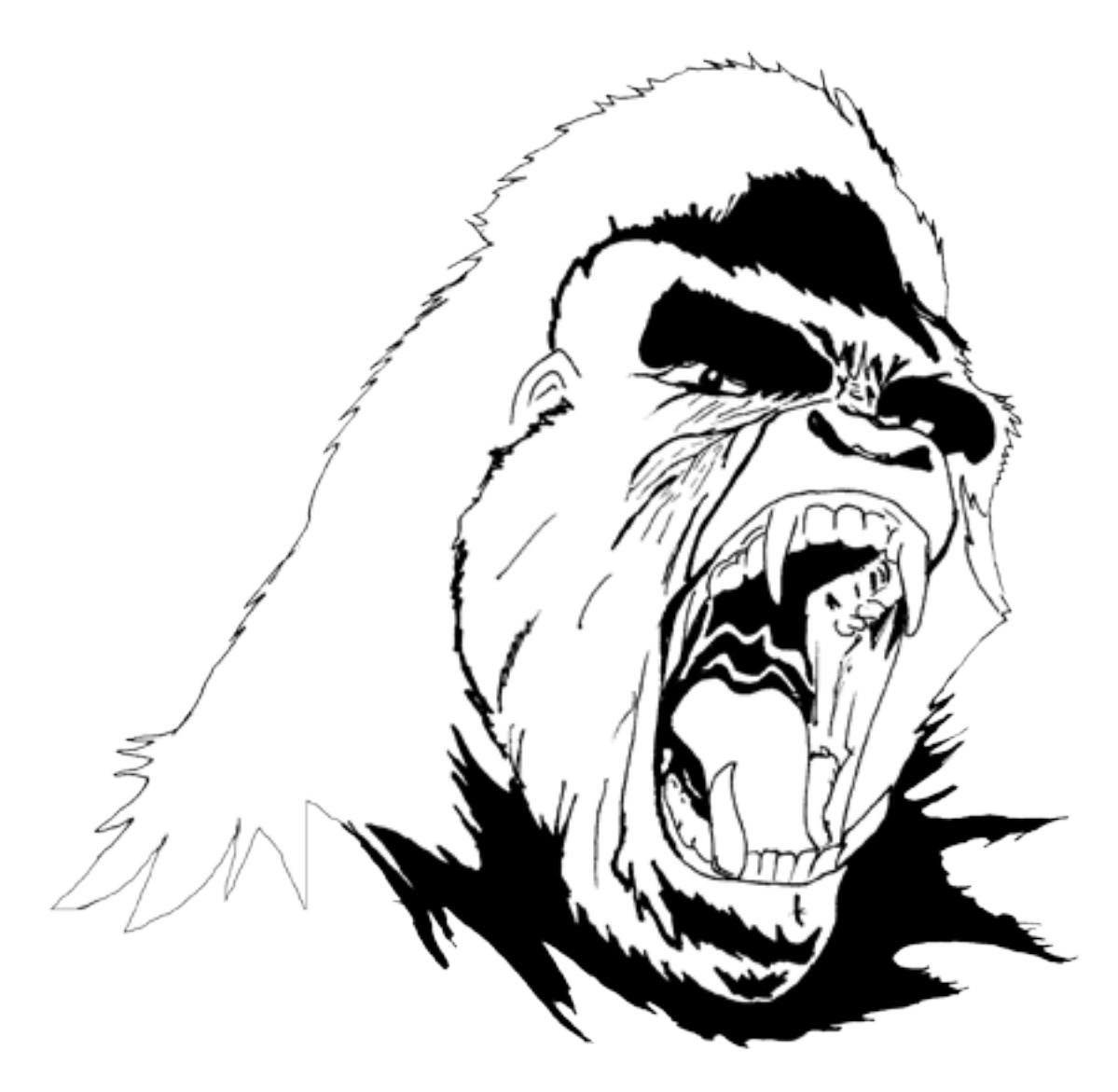

# ENGORILE ENG@RILE!

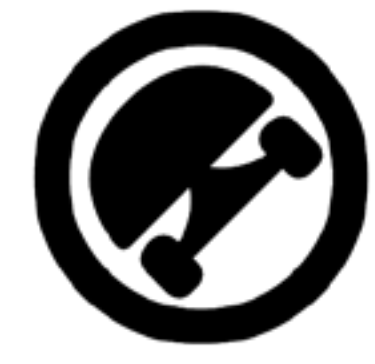

Escaneado del Imagotipo final. (Fig. 14) Logo en blanco (Fig.26) Logotipo final (Fig. 16) Icono de skate.

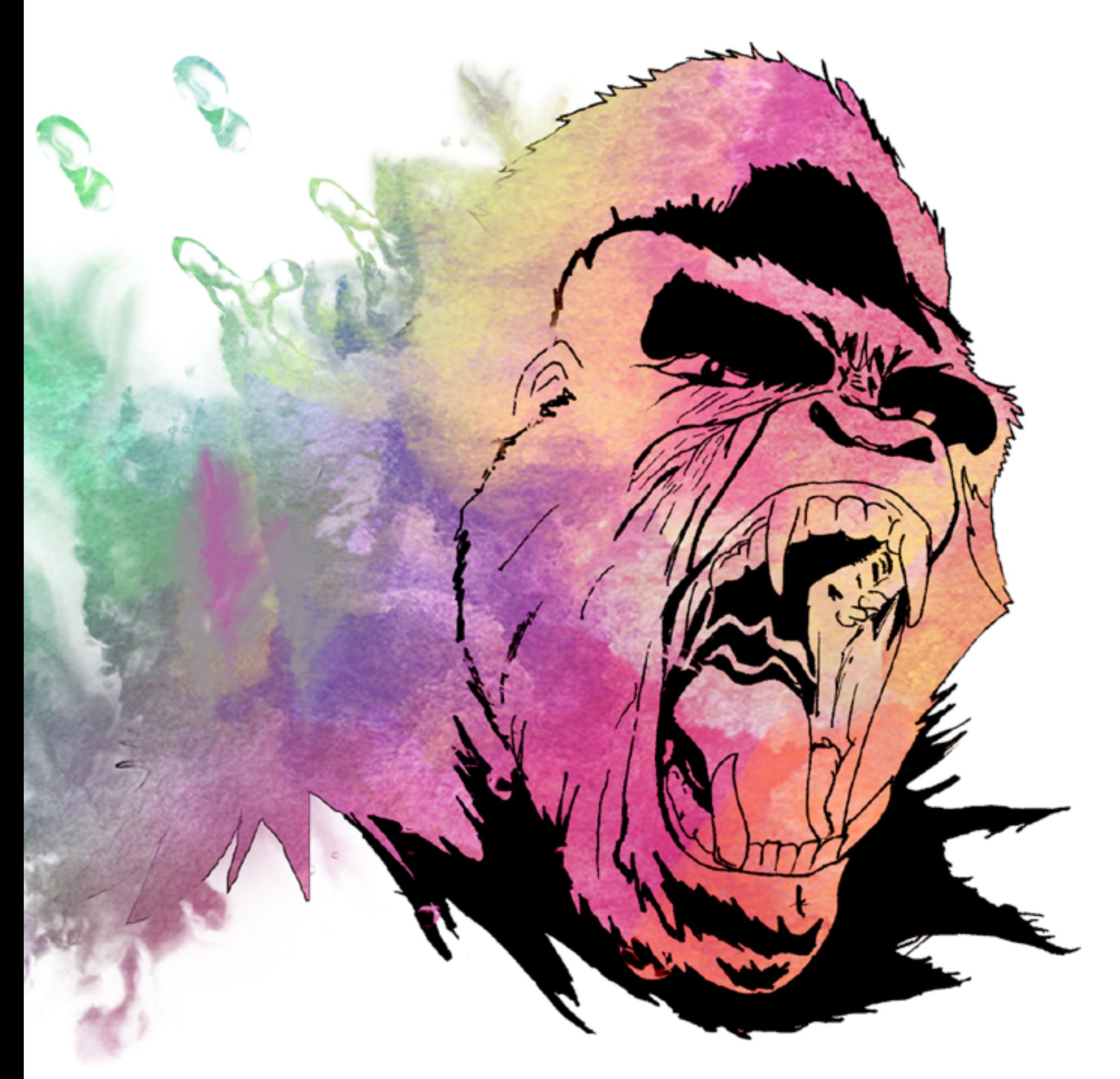

Imagotipo con diferente fondo.

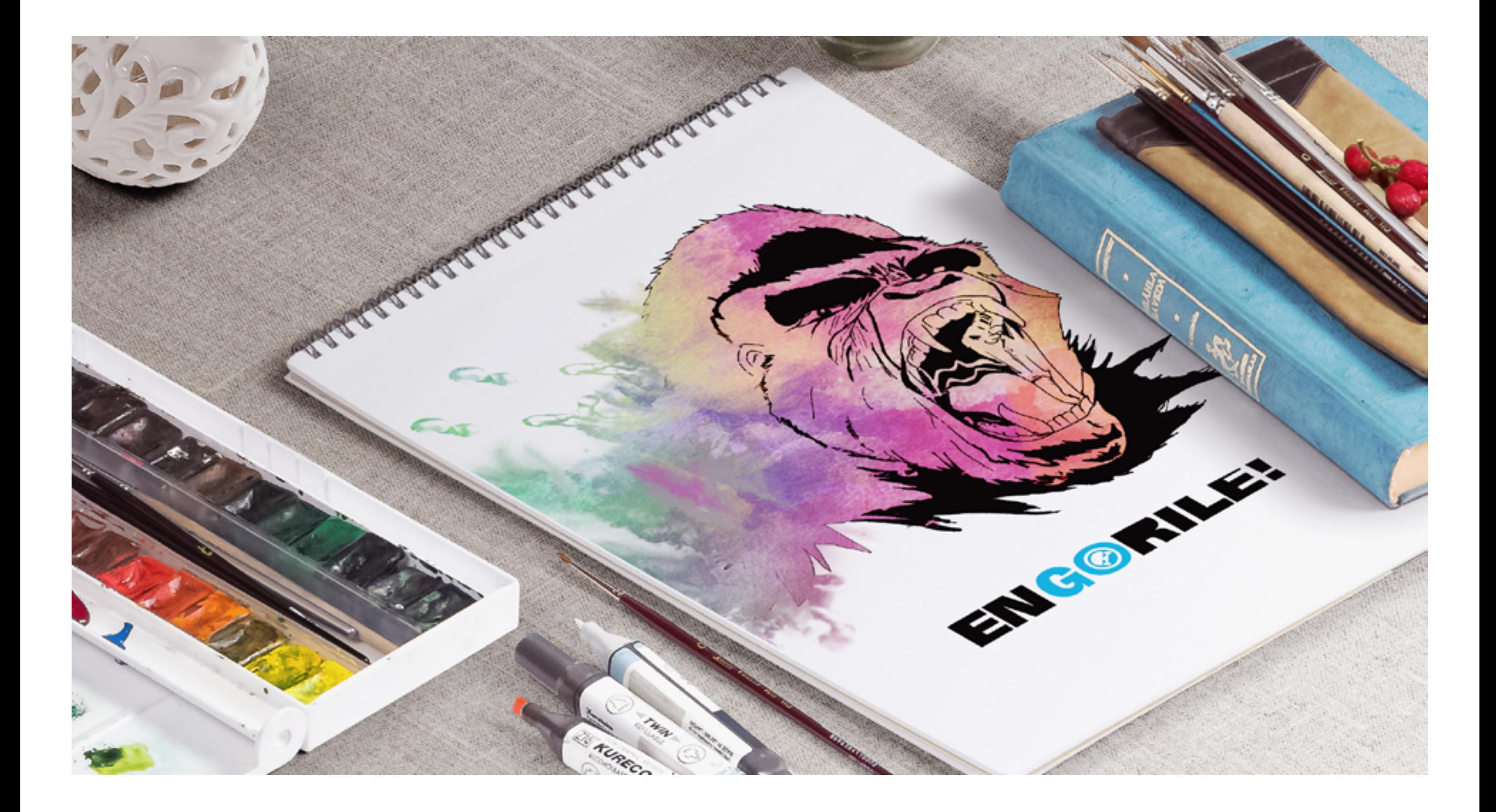

# **COMUNICACIÓN PUBLICITARIA APLICACIONES OFFLINE**

#### **APLICACIONES OFFLINE** *PRODUCTOS*

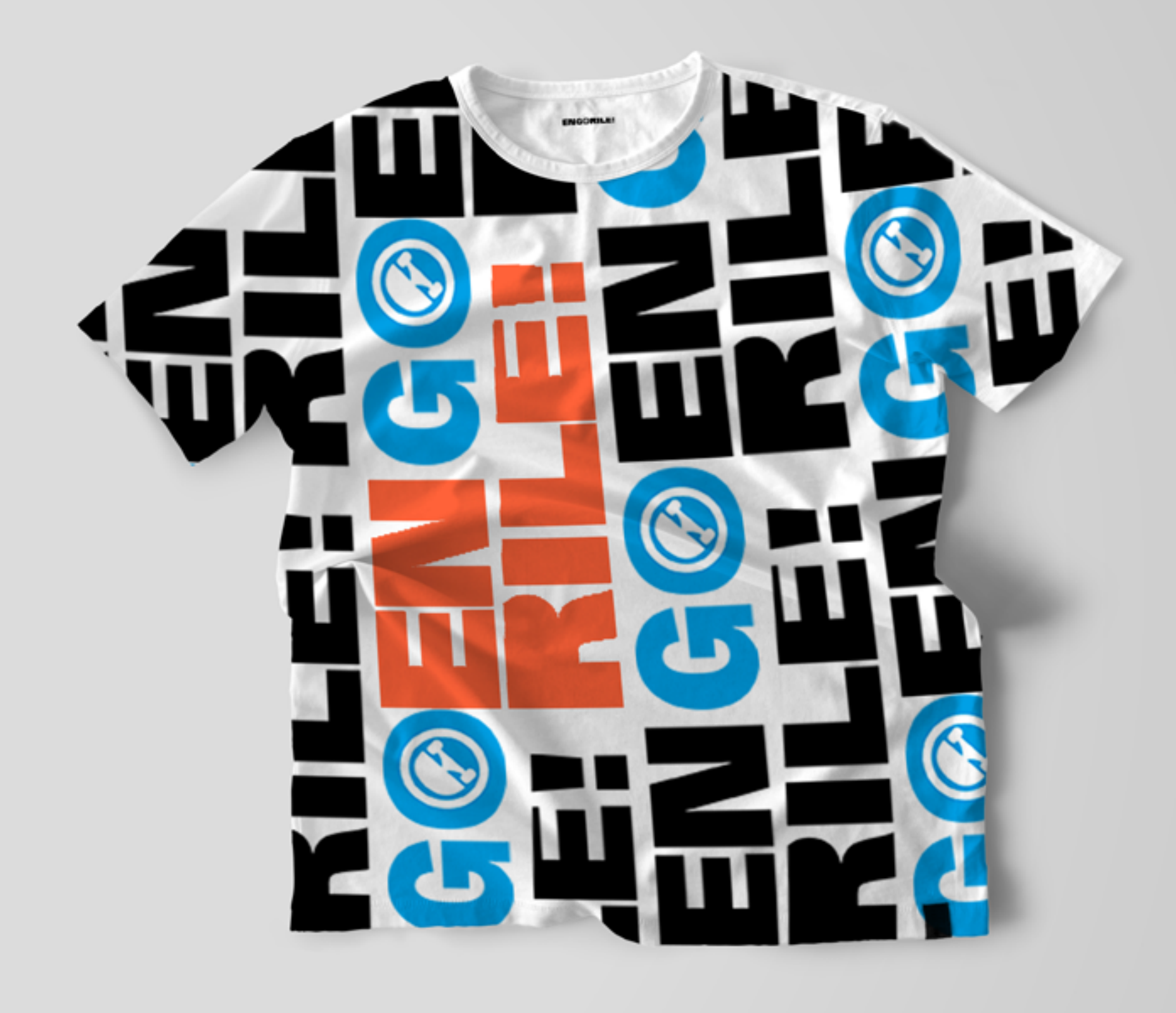

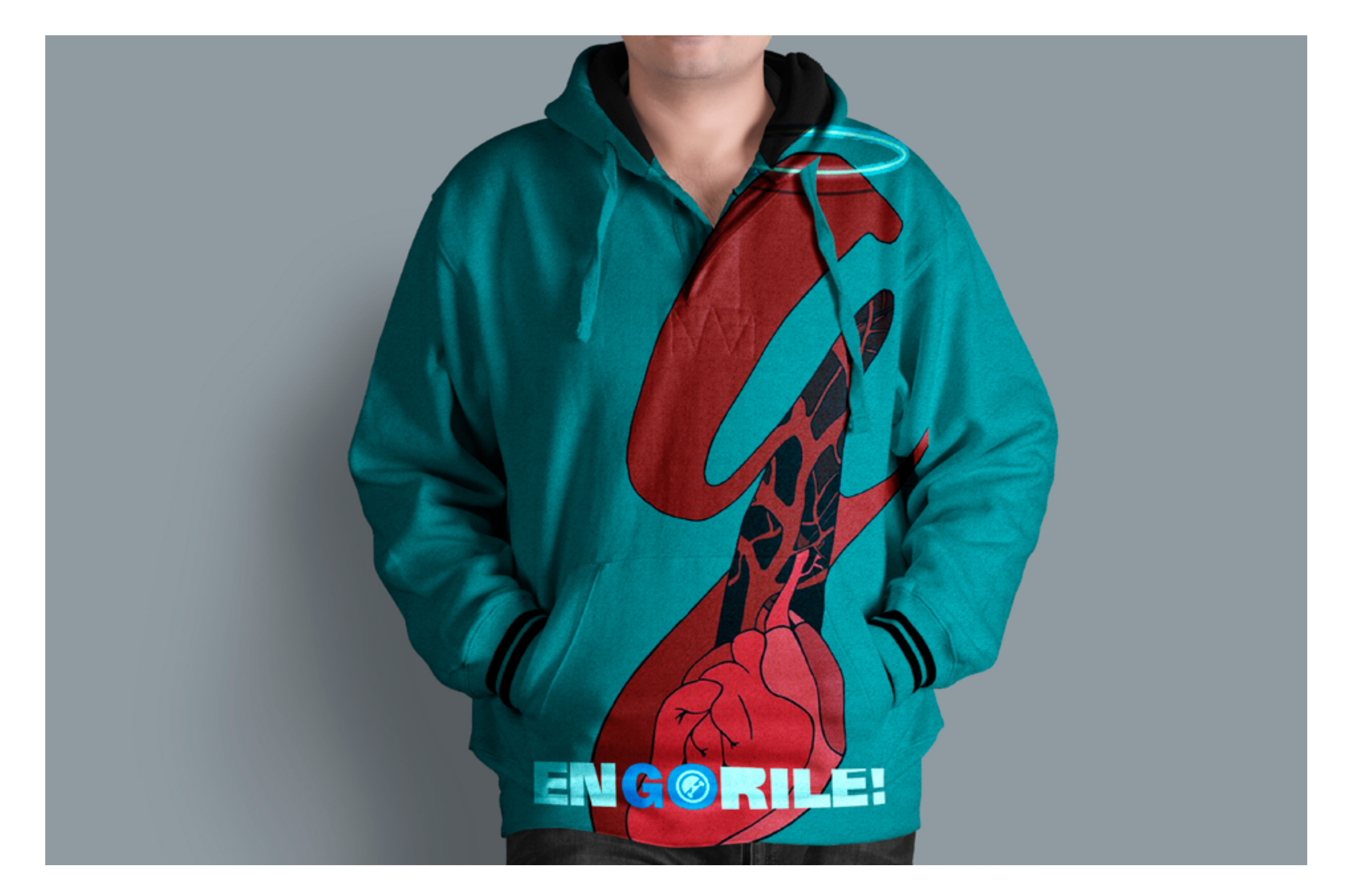

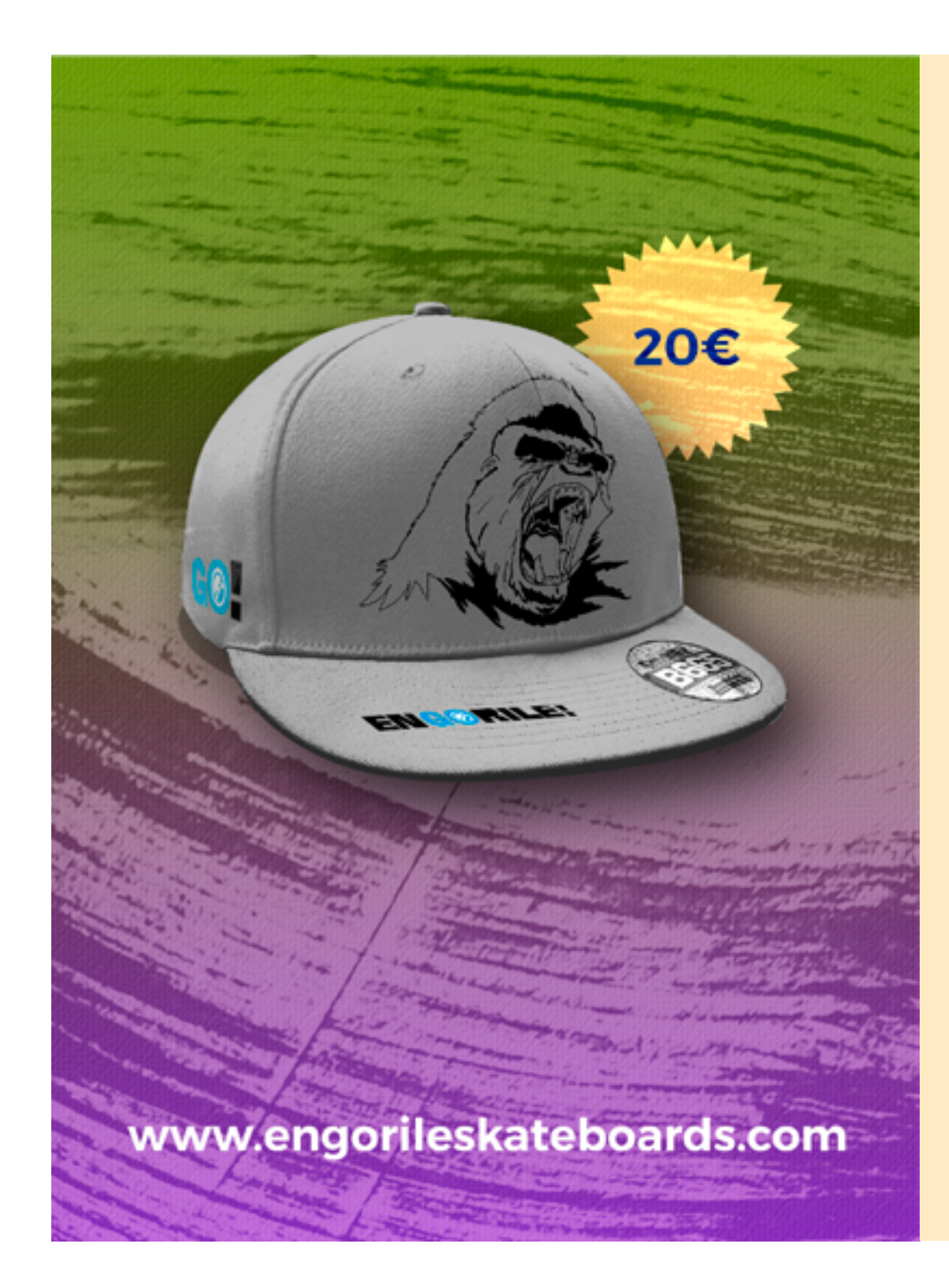

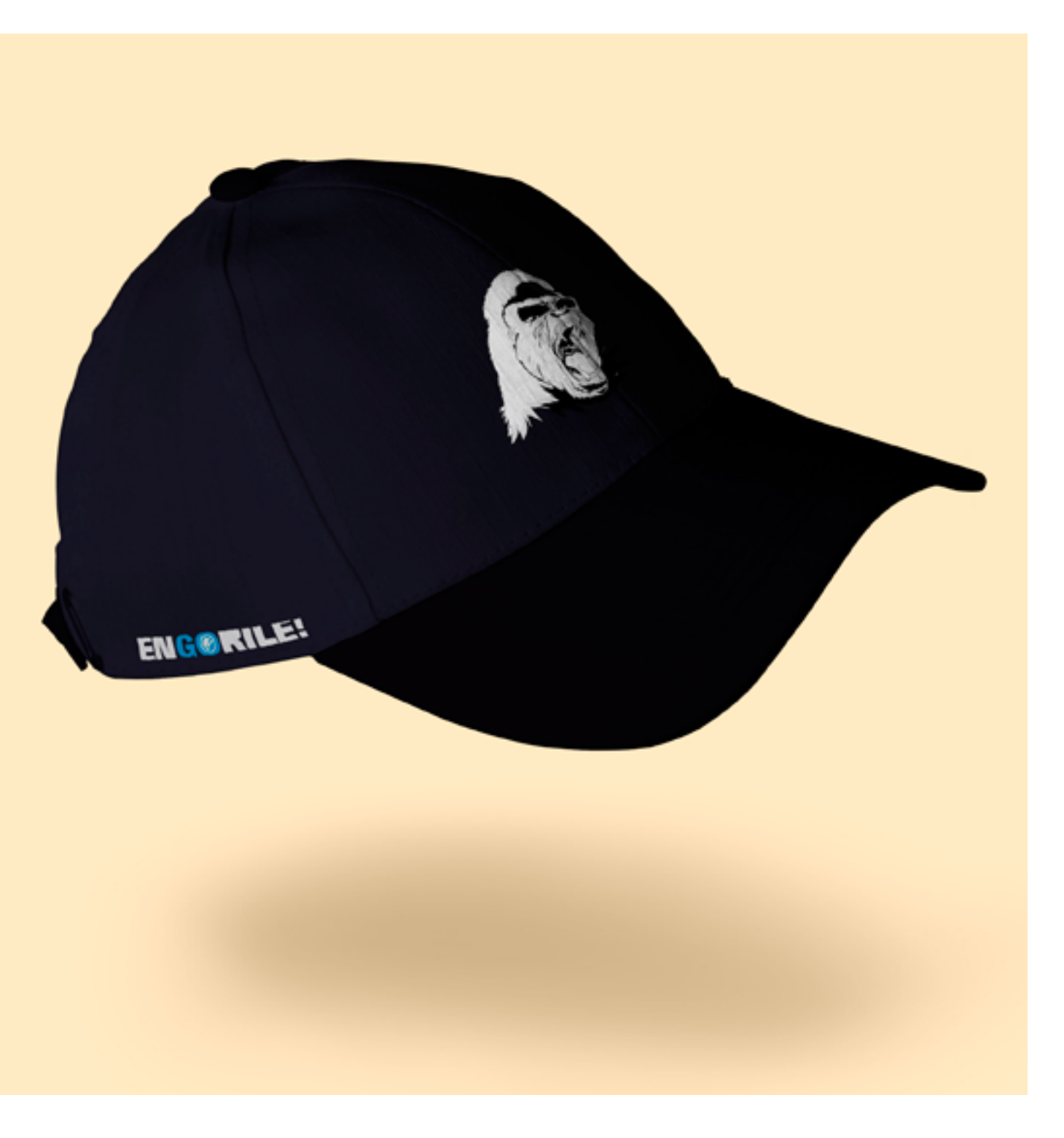

Gorra de vicera plana. (Fig. 39) Gorra simple de Engorile (Fig. 30)

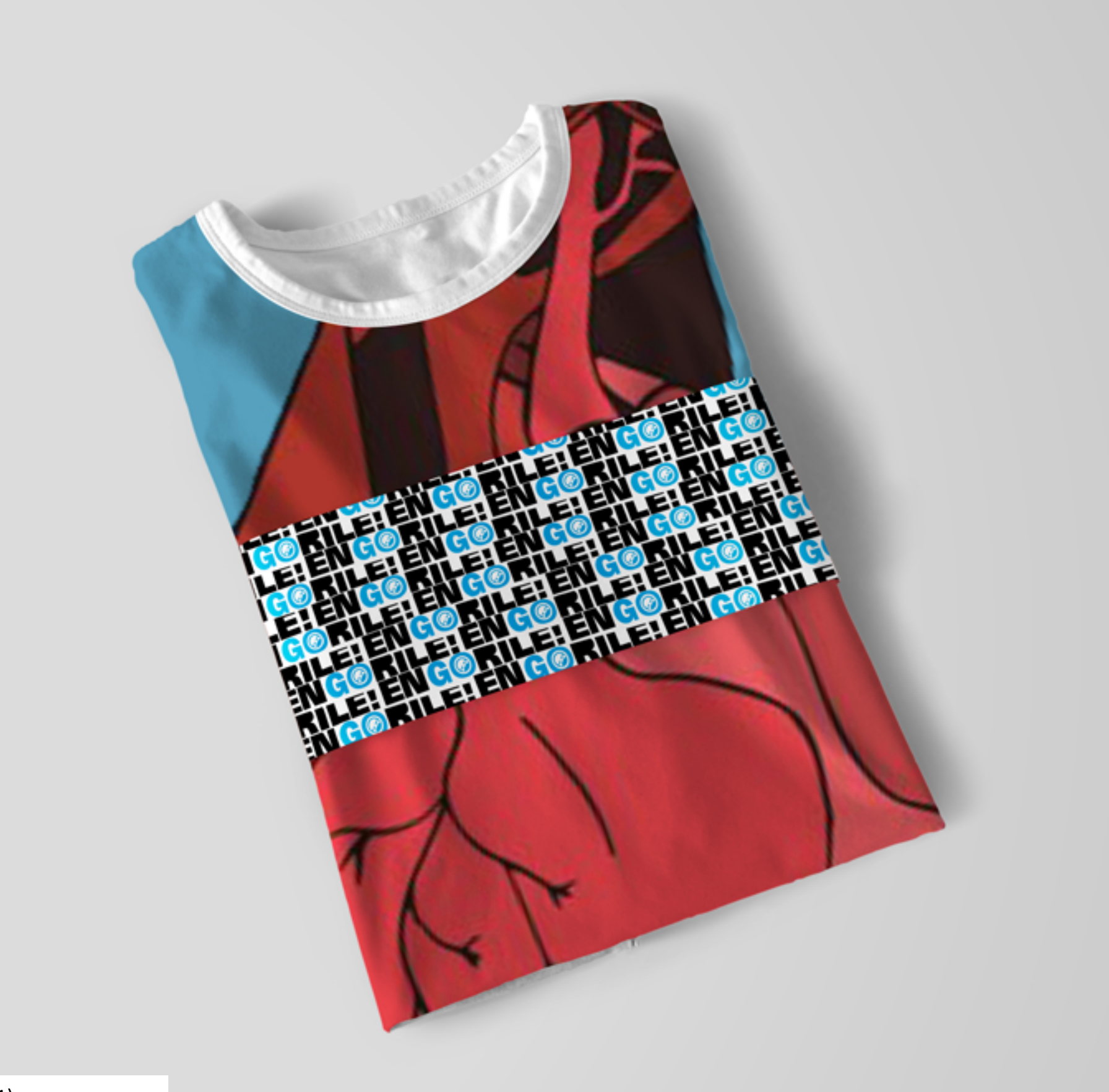

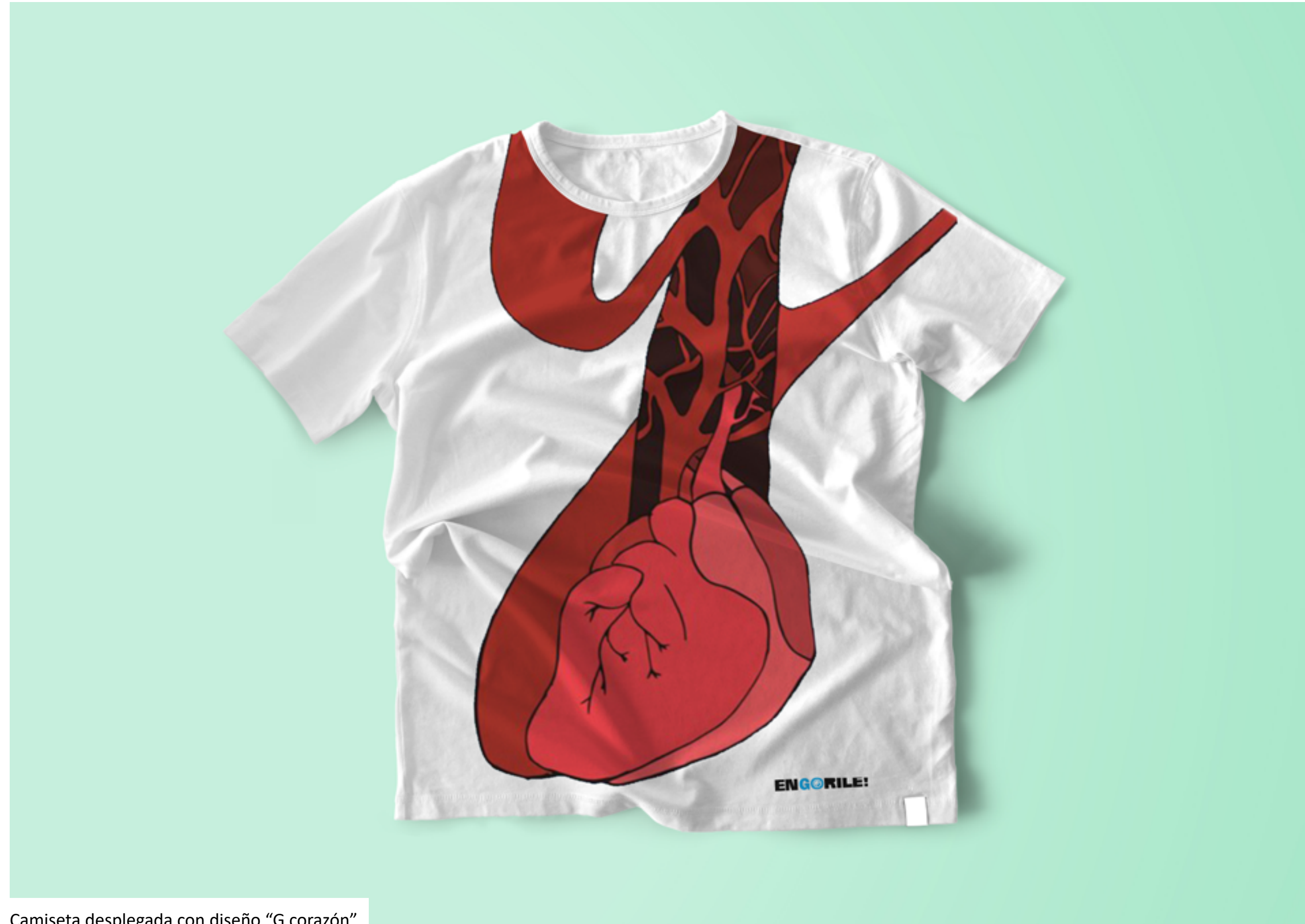

Camiseta desplegada con diseño "G corazón" (Fig. 32)

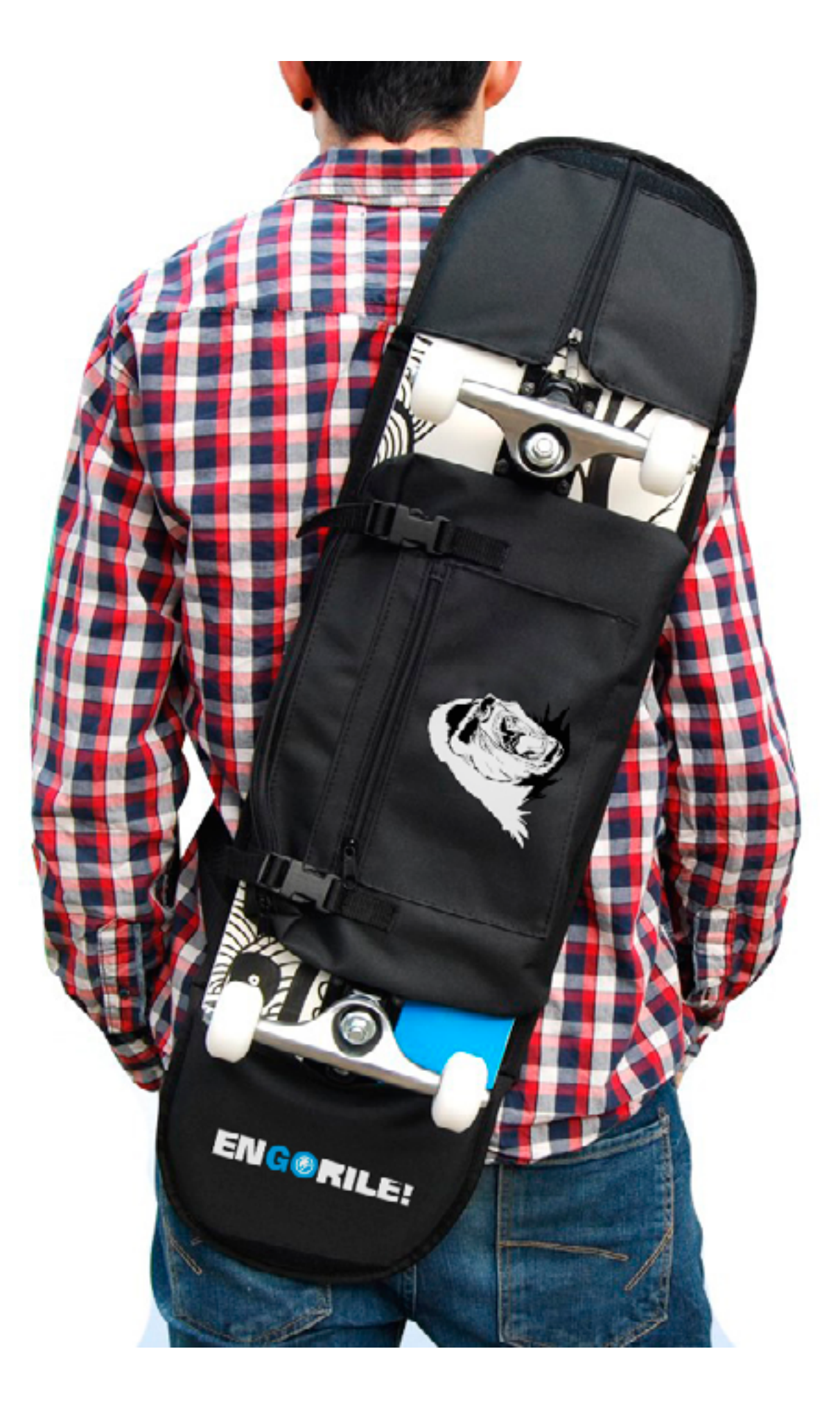

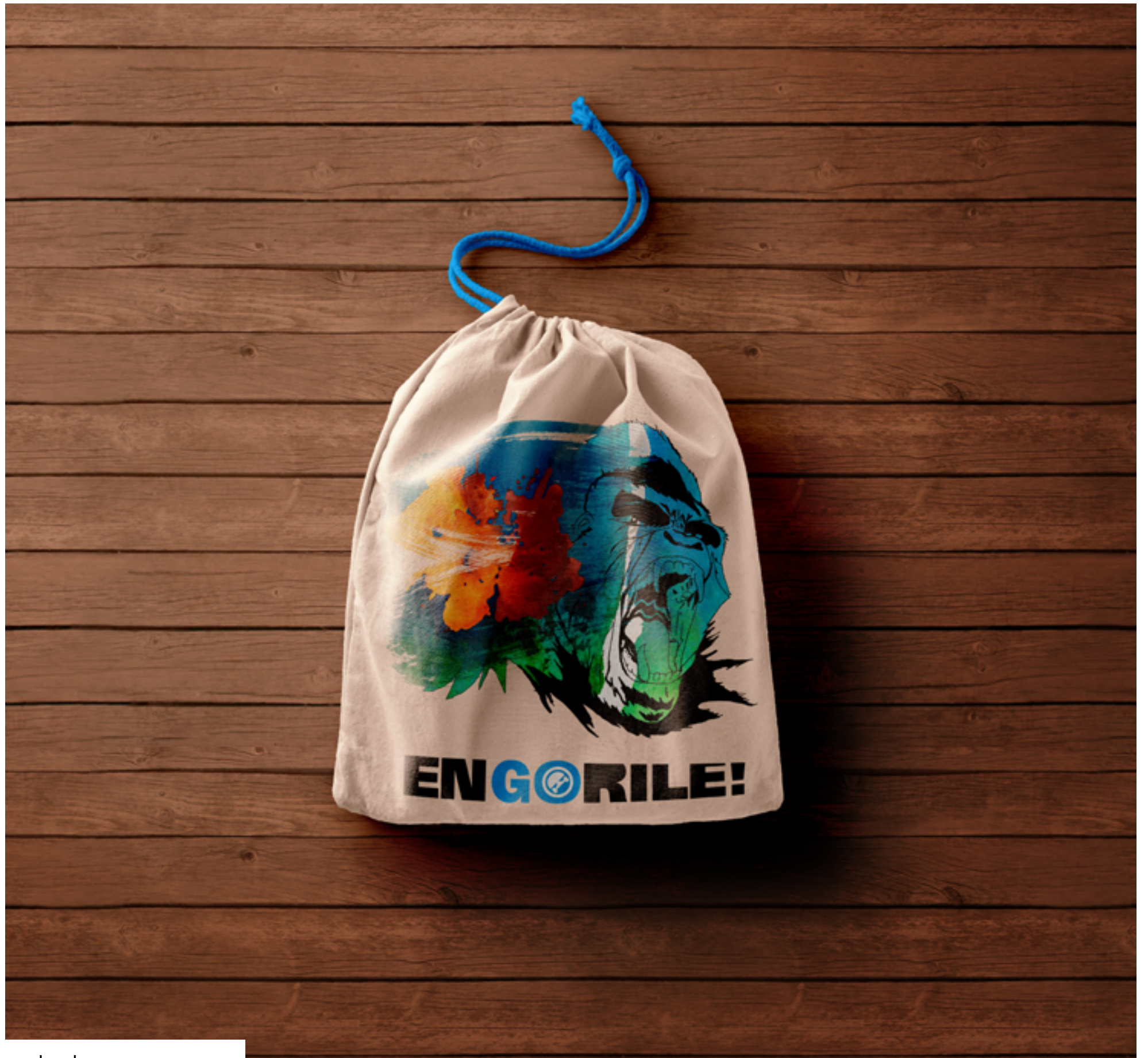

Mochila con motivo sobre logo.

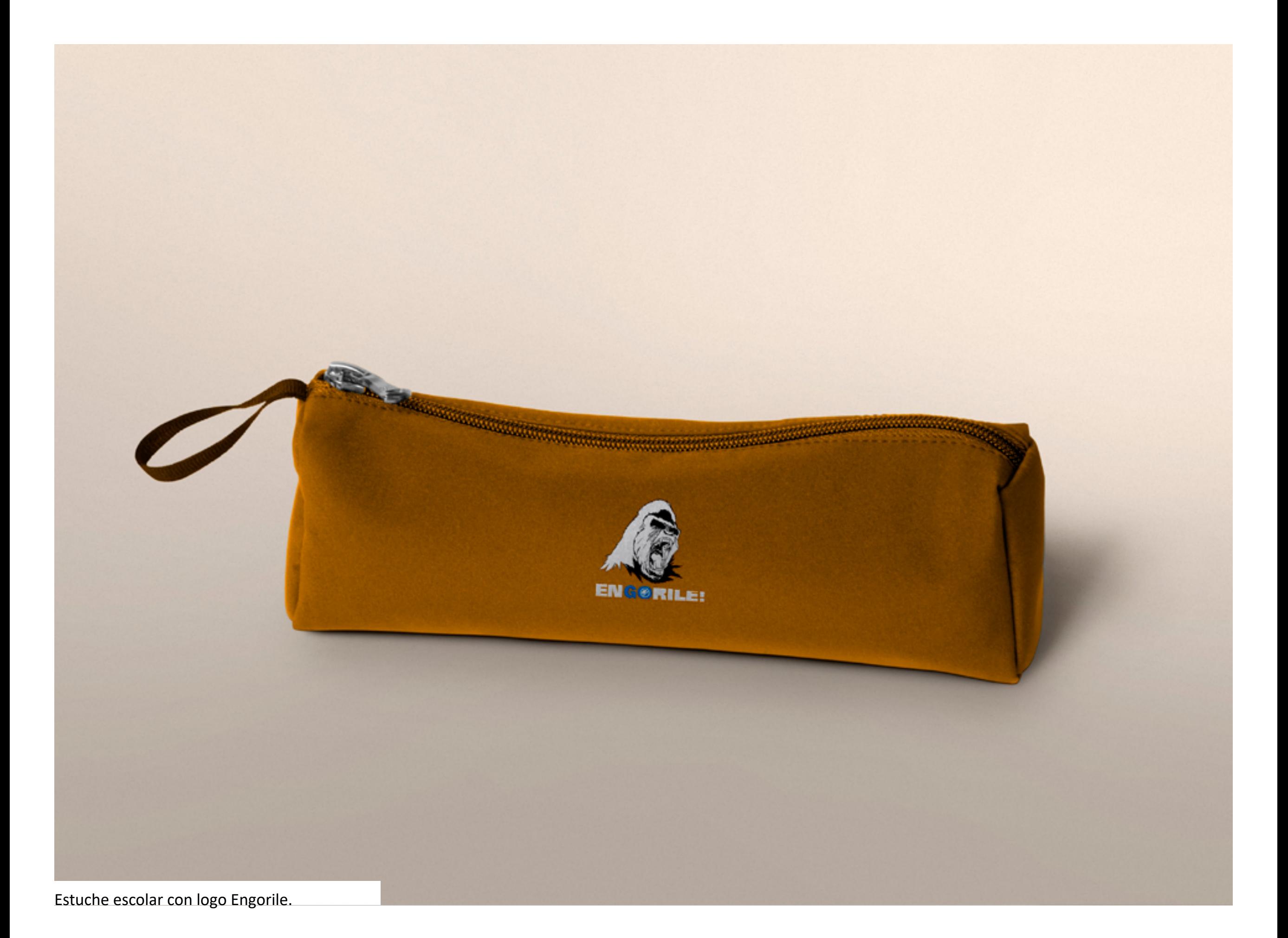

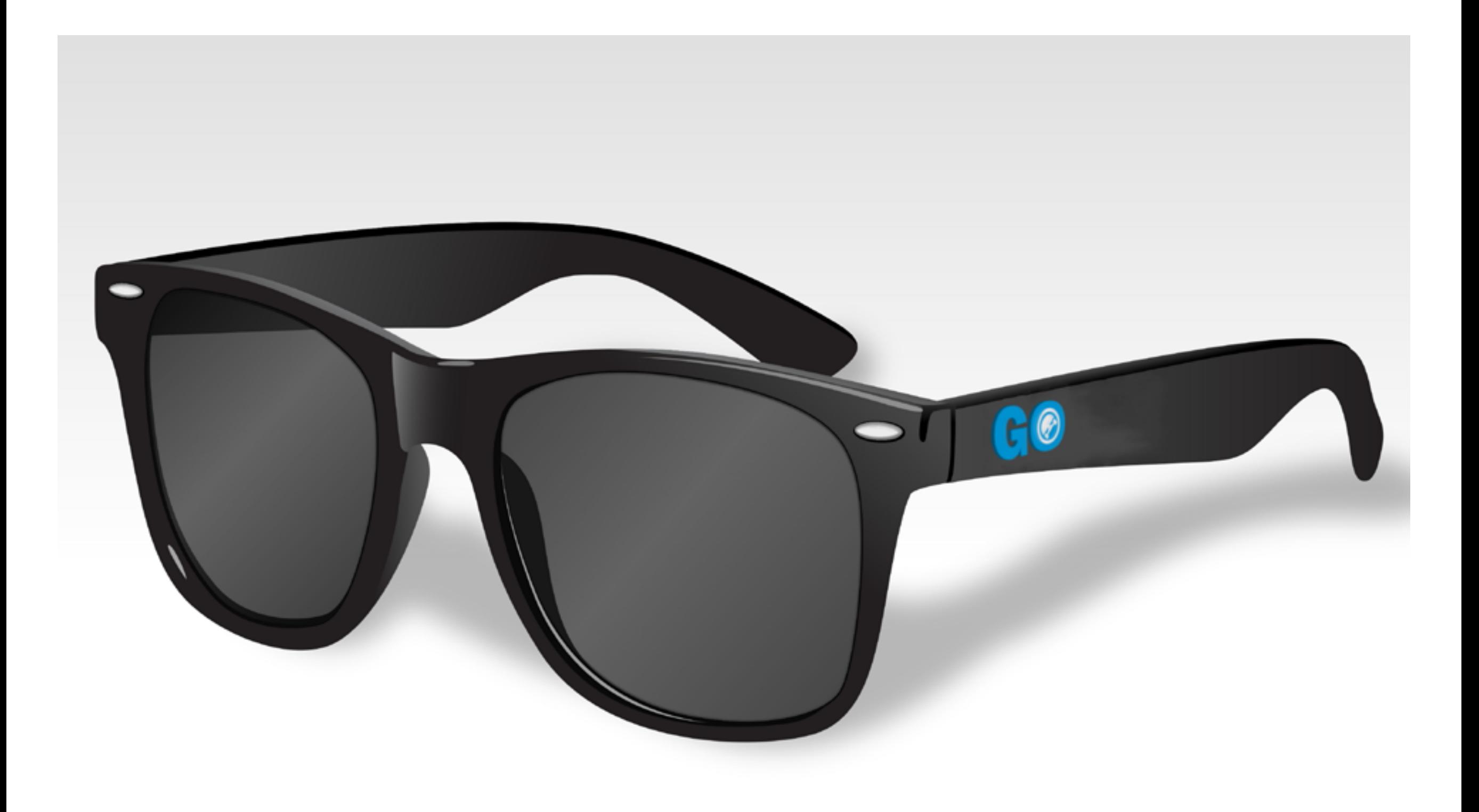

Diseño de gafas de sol con Logotipo reducido.

![](_page_17_Picture_0.jpeg)

Chanclas con diseño de Engorile.

#### **APLICACIONES OFFLINE** *PACKAGING*

![](_page_19_Picture_0.jpeg)

![](_page_20_Picture_0.jpeg)

![](_page_21_Picture_0.jpeg)

### **APLICACIONES OFFLINE** *CARTELES PUBLICITARIOS*

![](_page_23_Picture_0.jpeg)

Cartel publicitario de torneo.(Fig. 35)

### **APLICACIONES OFFLINE** *TARJETAS DE EMPRESA*

![](_page_25_Picture_0.jpeg)

![](_page_25_Picture_1.jpeg)

Tarjeta de la empresa (Fig. 36) Tarjeta de la empresa (Fig. 37)

### **APLICACIONES OFFLINE** *APLICACIÓN EN PAPELERIA*

![](_page_27_Picture_0.jpeg)

Libreta tapa dura A4.(Fig. 38)

![](_page_28_Picture_0.jpeg)

![](_page_28_Picture_1.jpeg)

Mochila con motivo animal. (Fig. 40) Posible cartel publicitario.

### **APLICACIONES OFFLINE** *PAPELERIA INTERNA*

![](_page_30_Picture_0.jpeg)

#### **APLICACIONES OFFLINE** *NUESTRAS TABLAS*

![](_page_32_Picture_0.jpeg)

![](_page_33_Picture_0.jpeg)

Tabla PROPLUS - Ciervo con patrón firmado (Fig. 43)

![](_page_35_Picture_0.jpeg)

![](_page_36_Picture_0.jpeg)

![](_page_37_Picture_0.jpeg)

![](_page_38_Picture_0.jpeg)

![](_page_39_Picture_0.jpeg)

#### **APLICACIONES OFFLINE** *TIENDA*

![](_page_41_Picture_0.jpeg)

Posible pequeño cartel para la tienda física.

![](_page_42_Picture_0.jpeg)

### **APLICACIONES ONLINE** *PAGINA WEB RESPONSIVE*

![](_page_44_Picture_1.jpeg)

![](_page_44_Picture_2.jpeg)

![](_page_44_Picture_3.jpeg)

![](_page_44_Picture_4.jpeg)

![](_page_44_Picture_6.jpeg)

![](_page_44_Picture_7.jpeg)

![](_page_44_Picture_8.jpeg)

![](_page_44_Picture_9.jpeg)

**BARRY'S** 

學

![](_page_44_Picture_10.jpeg)

![](_page_44_Picture_11.jpeg)

## **APLICACIONES ONLINE** *PAGINA WEB RESPONSIVE*

*(DETALLES - ORDENADOR)*

![](_page_46_Picture_0.jpeg)

## Ver más!

Historias que contar...

## **ULTIMOS BLOGS**

Botones efecto hover de colores. (Fig. 48)

*LA CREATE ET ACTIONS FOR* 

![](_page_47_Picture_0.jpeg)

![](_page_47_Picture_1.jpeg)

Gracias por ese último truco en un video, gracias por no rendiros, y sobretodo, gracias por el engorile que nos proporcionais para poder salir a patinar y afrontar los "gaps" sin miedo.

 $\mathcal{P}$ 

- Yacu Hernandez

![](_page_48_Picture_0.jpeg)

Vista principal de la web. (Fig. 50)

![](_page_49_Picture_0.jpeg)

Apartado de la tienda.(Fig. 51)

#### Historias que contar... **ULTIMOS BLOGS**

![](_page_50_Picture_1.jpeg)

![](_page_50_Picture_2.jpeg)

0.50

![](_page_50_Picture_3.jpeg)

Ŕ

Concentración en la Plaza del Solicon todos los sigiters. El nuevo skatepark esta situado en el poligono, hasta donde los skaters tienen que desplazarge. Esto ha creado un gran revuelo dado que  $\bullet m \bullet a$ 

![](_page_50_Picture_5.jpeg)

GRETA OLIVEIRA GANA EL CONCURSO Nuestra chica Engoniada ha ganado el concurso de clute de Barcelona, donde partio poban ambos pesco y pente de mucho nivel, ella

**ABRIR MAPA** 

#### **ENGORILE!**

Empresa de skateboarding española dedicada a la venta de productos mediante distribuidoras por toda España. Engorile es el estado de animo que se produce cuando los skaters se motivan escuchando su canción favorita o viendo videos de su patinador preferido.

Fotoville: f # 5 P S' m @ t

![](_page_50_Picture_12.jpeg)

O1 HOME **02 NOSOTROS** 03 EQUIPO **04 TIENDA** 

Apartado del blog, mapa y footer. (Fig. 52)

AstengoDesign

#### **APLICACIONES ONLINE** *FACEBOOK*

![](_page_52_Picture_0.jpeg)

![](_page_53_Picture_0.jpeg)

Posible Portada en Facebook.